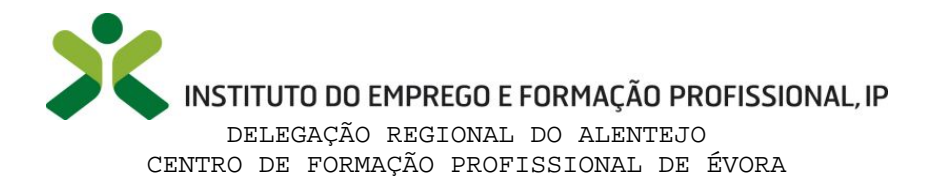

 $\mathcal{A}$ 

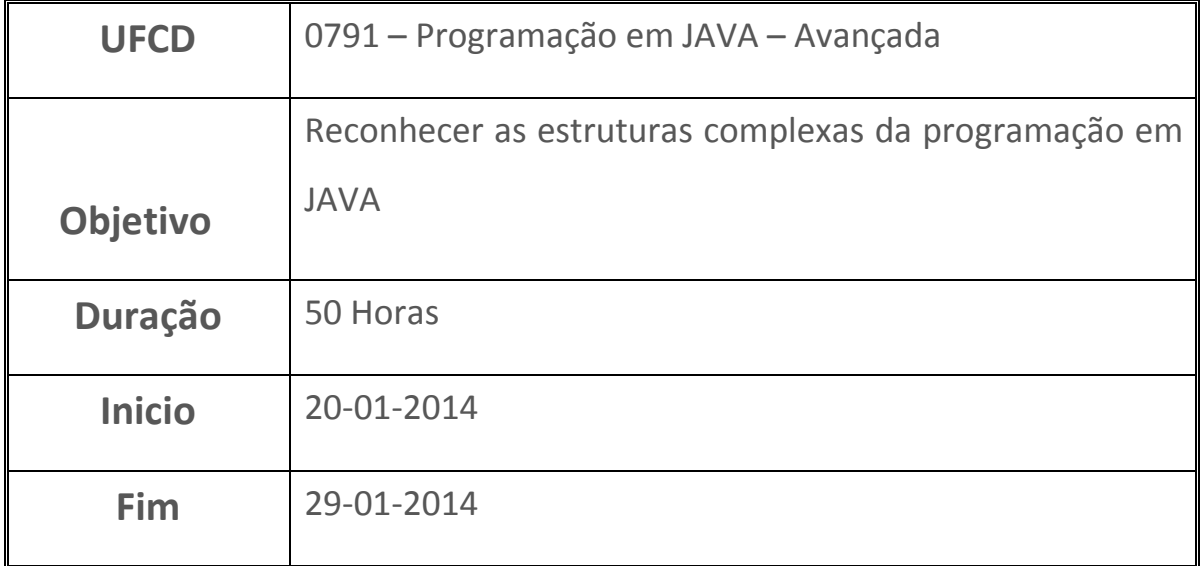

Utilização de todos os conhecimentos adquiridos de programação em linguagem JAVA no sentido de conseguir efetuar o "cruzamento" da programação em JAVA com a linguagem SQL, utilizando o sistema de Virtual Box, para instalação do sistema operativo Ubuntu.

Efetuamos a criação de tabelas tanto através do JAVA como através do SQL, assim como a introdução dos dados nessas tabelas. Após a criação das tabelas e a introdução de dados válidos em todas, efetuamos consultas no sentido de testar que as tabelas e as ligações entre elas funcionavam e que, para além disso, conseguíamos obter resultados dessas mesmas consultas.

Obtive na avaliação final 19 Valores.

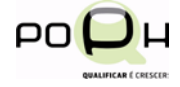

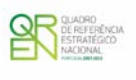

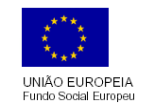

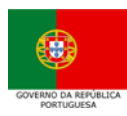